## Государственное бюджетное общеобразовательное учреждение Самарской области основная общеобразовательная школа № 27 города Сызрани городского округа Сызрань Самарской области

Рассмотрена на МО

Проверена

Утверждена

Протокол № 1 от «30»08.2022.

И. о. зам. директора по УВР \_\_\_\_\_\_\_\_\_\_\_\_\_О. В. Лебедева Директор школы \_\_\_\_\_\_\_\_\_\_\_\_\_\_ И.И. Белецких

Приказ №\_\_\_/ОД от

«30» 08. 2022г

# РАБОЧАЯ ПРОГРАММА Курса внеурочной деятельности по предмету «Основы инфографики»

1-4 класс

#### Пояснительная записка

Содержание курса внеурочной деятельности с указанием форм организации и видов деятельности С учётом психологических и возрастных особенностей обучающихся 1–4 классов на занятиях внеурочной деятельности используются следующие виды и формы организации занятий:

- фронтальная;
- групповая;
- работа в паре;
- индивидуальная.

Формы проведения занятий нестандартные: мини-игры, путешествия, конкурсы, викторины, творческие проекты и т. п.

Основные методы – это познавательные игры: ребусы, кроссворды, электронный тест, различные головоломки, которые, помимо определенной образовательной функции, непосредственно стимулируют интерес обучающихся к изучаемому предмету, побуждают логически рассуждать, развивают речь, воображение, творчество, зрительное внимание, умение мыслить нестандартно, укрепляют память. Использование активных методов и форм обучения позволяет учителю постоянно изменять виды деятельности обучающихся на уроке.

Игровые методы обучения способствуют творческому развитию, развивают мышление и внимание, учат концентрироваться на выполнении заданий, работать в коллективе.

*Содержание курса для учеников 1 класса*

Введение. Прогресс и компьютер. Инструктаж по технике безопасности. Правила поведения в компьютерном классе. Гимнастика для глаз. Дидактическая игра «Можно или нельзя». Что такое инфографика?

История создания компьютера. Что такое графическая схема? Гимнастика для глаз. Дидактическая игра «Компьютеры».

Для чего используют компьютер». Что такое пиктограмма. Гимнастика для глаз. Дидактические игры «Угадай-ка», «Сосчитай-ка».

Мой друг – компьютер. Клавиатура. Назначение клавиш. Пиктограмма. Ось симметрии. Гимнастика для глаз. Упражнение для рук

«Пальчиковая гимнастика». Дидактические игры «Перевозка», «Поймай мяч», «Собери картинку».

Представление информации в компьютере. Что такое каллиграмма? Гимнастика для глаз

Игра «Двоичный тетрис».

Лаборатория инфознайки. Основные блоки, входящие в компьютер. Что такое буквица? Электронная физминутка для глаз.

Дидактическая игра «Лабиринт».

Микропроцессор. Оперативная память. Что такое монограмма? Электронная физминутка для глаз. Дидактическая игра «Собери грибочки».

Монитор. Принтеры. Что такое символ? Электронная физминутка для глаз. Упражнение для рук и шеи. Игра «Построй сеть».

СD-ROM. Модем. Работа над проектом «Супервещь». Электронная физминутка для глаз. Упражнение для рук и шеи. Игра

«Компьютеры».

Мышь. Работа над проектом «Супервещь Электронная физминутка для глаз. Упражнение для рук и шеи. Дидактические игры

«Перетащить и оставить», «Обведи рисунок», «Попадание на скорость», «Собери домик», «Убери кружки. Собери яблоки».

Клавиатура. Клавиатурный тренажёр. Работа над проектом «Супервещь . Электронная физминутка для глаз. Упражнение для рук и шеи. Учимся логически мыслить. Работа над проектом «Супервещь. Электронные физминутки для глаз. Упражнение для рук и шеи.

Дидактические игры «Сосчитай предметы», «Собери картинку», «Найди отличия», «Лишний предмет».

*Виды деятельности: мини-игры, путешествия, конкурсы, викторины, творческие проекты. Содержание курса для 2 класса*

Введение. Прогресс и компьютер. Инструктаж по технике безопасности. Правила поведения в компьютерном классе. Гимнастика для глаз. Дидактическая игра «Можно или нельзя». Что такое инфографика?

История создания компьютера. Что такое графическая схема? Гимнастика для глаз. Дидактическая игра «Компьютеры».

Для чего используют компьютер». Что такое пиктограмма. Гимнастика для глаз. Дидактические игры «Угадай-ка», «Сосчитай-ка».

Мой друг – компьютер. Клавиатура. Назначение клавиш. Пиктограмма. Ось симметрии. Гимнастика для глаз. Упражнение для рук

«Пальчиковая гимнастика». Дидактические игры «Перевозка», «Поймай мяч», «Собери картинку».

Представление информации в компьютере. Что такое каллиграмма? Гимнастика для глаз. Игра «Двоичный тетрис».

Лаборатория инфознайки. Основные блоки, входящие в компьютер. Что такое буквица? Электронная физминутка для глаз.

Дидактическая игра «Лабиринт».

Микропроцессор. Оперативная память. Что такое монограмма? Электронная физминутка для глаз. Дидактическая игра «Собери грибочки».

Монитор. Принтеры. Что такое символ? Электронная физминутка для глаз. Упражнение для рук и шеи. Игра «Построй сеть».

СD-ROM. Модем. Работа над проектами «Все в сравнении», «Диаграмма». Электронная физминутка для глаз. Упражнение для рук и шеи. Игра «Компьютеры».

Мышь. Работа над проектами «Все в сравнении», «Диаграмма». Электронная физминутка для глаз. Упражнение для рук и шеи. Дидактические игры «Перетащить и оставить», «Обведи рисунок», «Попадание на скорость», «Собери домик», «Убери кружки. Собери яблоки».

Клавиатура. Клавиатурный тренажёр. Работа над проектами «Все в сравнении», «Диаграмма». Электронная физминутка для глаз.

Упражнение для рук и шеи.

Учимся логически мыслить. Работа над проектами «Все в сравнении», «Диаграмма». Электронные физминутки для глаз. Упражнение для рук и шеи. Дидактические игры «Сосчитай предметы», «Собери картинку», «Найди отличия», «Лишний предмет».

*Виды деятельности: мини-игры, конкурсы, викторины, творческие проекты Содержание курса для учеников 3 класса*

Введение. Прогресс и компьютер. Инструктаж по технике безопасности. Правила поведения в компьютерном классе. Гимнастика для глаз. Дидактическая игра «Можно или нельзя». Что такое инфографика?

История создания компьютера. Что такое графическая схема? Гимнастика для глаз. Дидактическая игра «Компьютеры».

Для чего используют компьютер». Что такое пиктограмма. Гимнастика для глаз. Дидактические игры «Угадай-ка», «Сосчитай-ка».

Мой друг – компьютер. Клавиатура. Назначение клавиш. Пиктограмма. Ось симметрии. Гимнастика для глаз. Упражнение для рук

«Пальчиковая гимнастика». Дидактические игры «Перевозка», «Поймай мяч», «Собери картинку».

Представление информации в компьютере. Что такое каллиграмма? Гимнастика для глаз. Игра «Двоичный тетрис».

Лаборатория инфознайки. Основные блоки, входящие в компьютер. Что такое буквица? Электронная физминутка для глаз.

Дидактическая игра «Лабиринт».

Микропроцессор. Оперативная память. Что такое монограмма? Электронная физминутка для глаз. Дидактическая игра «Собери грибочки».

Монитор. Принтеры. Что такое символ? Электронная физминутка для глаз. Упражнение для рук и шеи. Игра «Построй сеть».

СD-ROM. Модем. Работа над проектами «Я – археолог», «Силы природы». Электронная физминутка для глаз. Упражнение для рук и шеи. Игра «Компьютеры».

Мышь. Работа над проектами «Я – археолог», «Силы природы». Электронная физминутка для глаз. Упражнение для рук и шеи. Дидактические игры «Перетащить и оставить», «Обведи рисунок», «Попадание на скорость», «Собери домик», «Убери кружки. Собери яблоки».

Клавиатура. Клавиатурный тренажёр. Работа над проектами «Я – археолог», «Силы природы». Электронная физминутка для глаз.

Упражнение для рук и шеи.

Учимся логически мыслить. Работа над проектами «Я – археолог», «Силы природы». Электронные физминутки для глаз. Упражнение для рук и шеи. Дидактические игры «Сосчитай предметы», «Собери картинку», «Найди отличия», «Лишний предмет».

*Виды деятельности: мини-игры, путешествия, конкурсы, викторины, творческие проекты, интеллектуальные игры, создание инфографики.*

*Содержание курса для учеников 4 класса*

Введение. Прогресс и компьютер. Инструктаж по технике безопасности. Правила поведения в компьютерном классе. Гимнастика для глаз. Дидактическая игра «Можно или нельзя». Что такое инфографика?

История создания компьютера. Что такое графическая схема? Гимнастика для глаз. Дидактическая игра «Компьютеры».

Для чего используют компьютер». Что такое пиктограмма. Гимнастика для глаз. Дидактические игры «Угадай-ка», «Сосчитай-ка».

Мой друг – компьютер. Клавиатура. Назначение клавиш. Пиктограмма. Ось симметрии. Гимнастика для глаз. Упражнение для рук

«Пальчиковая гимнастика». Дидактические игры «Перевозка», «Поймай мяч», «Собери картинку».

Представление информации в компьютере. Что такое каллиграмма? Гимнастика для глаз. Игра «Двоичный тетрис».

Лаборатория инфознайки. Основные блоки, входящие в компьютер. Что такое буквица? Электронная физминутка для глаз.

Дидактическая игра «Лабиринт».

Микропроцессор. Оперативная память. Что такое монограмма? Электронная физминутка для глаз. Дидактическая игра «Собери грибочки».

Монитор. Принтеры. Что такое символ? Электронная физминутка для глаз. Упражнение для рук и шеи. Игра «Построй сеть».

СD-ROM. Модем. Работа над проектами «Маршрут», «Лукоморье». Электронная физминутка для глаз. Упражнение для рук и шеи. Игра

«Компьютеры».

Мышь. Работа над проектами «Маршрут», «Лукоморье». Электронная физминутка для глаз. Упражнение для рук и шеи. Дидактические игры «Перетащить и оставить», «Обведи рисунок», «Попадание на скорость», «Собери домик», «Убери кружки. Собери яблоки».

Клавиатура. Клавиатурный тренажёр. Работа над проектами «Маршрут», «Лукоморье». Электронная физминутка для глаз. Упражнение для рук и шеи.

Учимся логически мыслить Работа над проектами «Маршрут», «Лукоморье».

Электронные физминутки для глаз. Упражнение для рук и шеи. Дидактические игры «Сосчитай предметы», «Собери картинку», «Найди отличия», «Лишний предмет».

*Виды деятельности: мини-игры, путешествия, конкурсы, викторины, творческие проекты, интеллектуальные игры, создание инфографики, работа в Интернете, встречи со специалистами.*

Тематическое планирование с указанием количества часов, отводимых на освоение каждой темы 1 класс

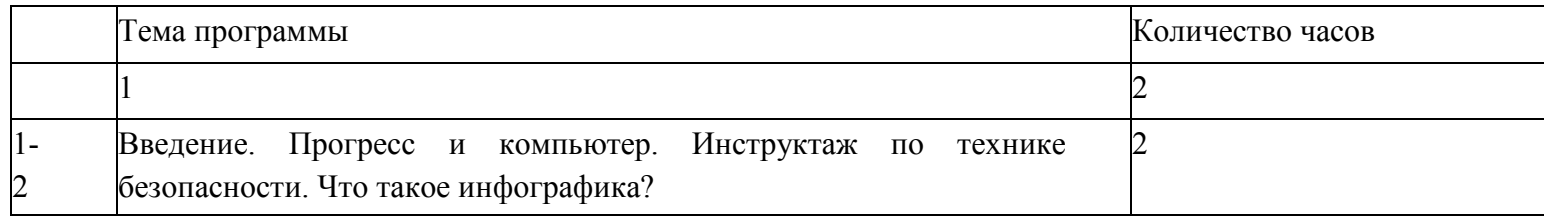

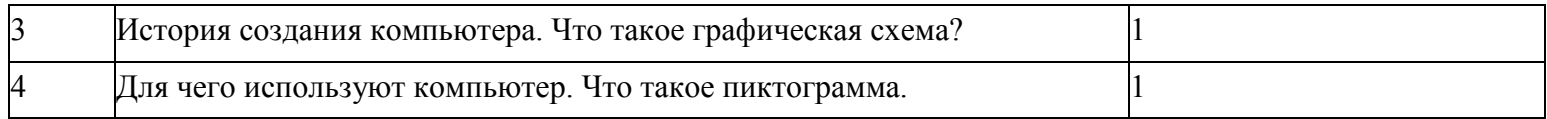

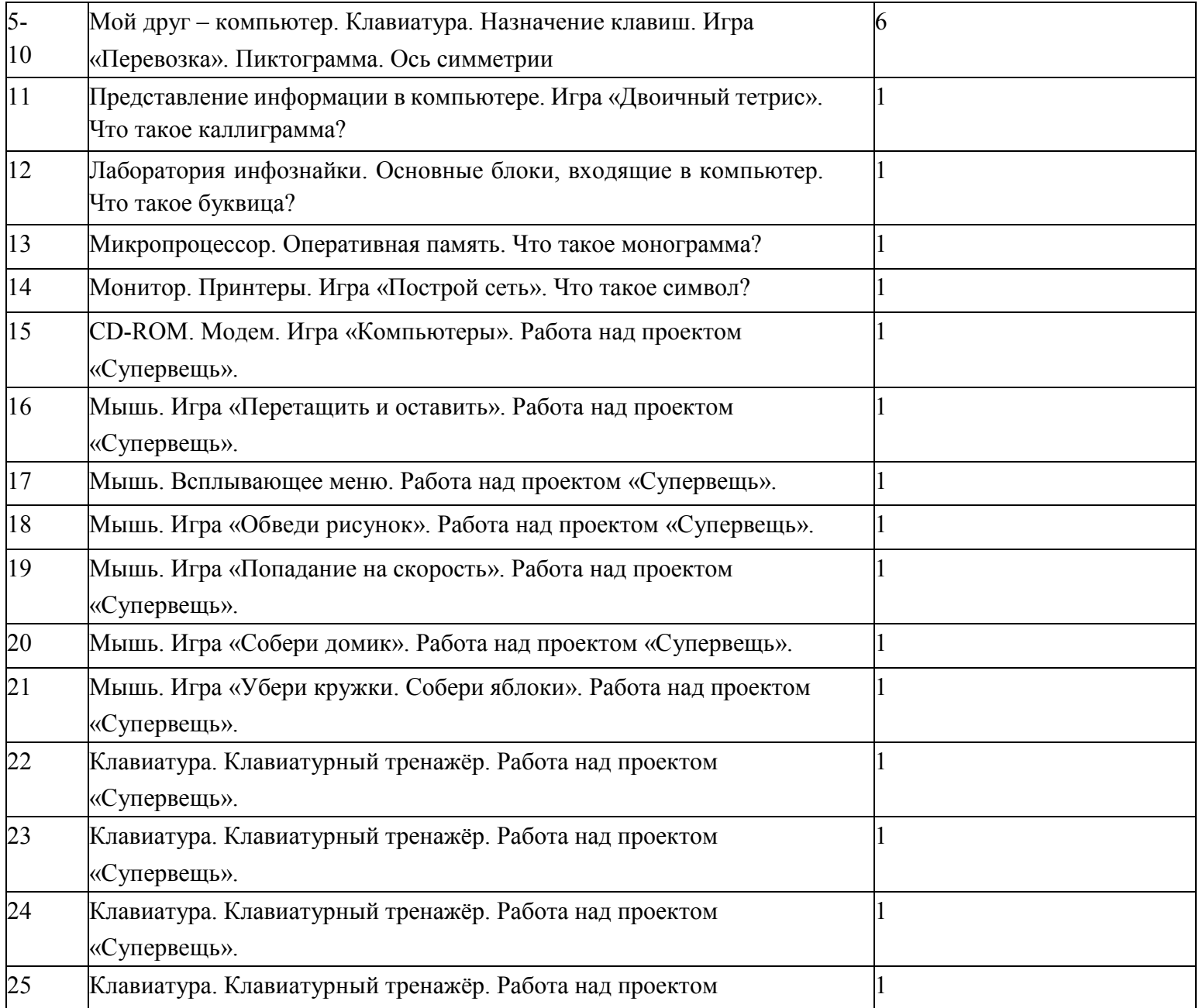

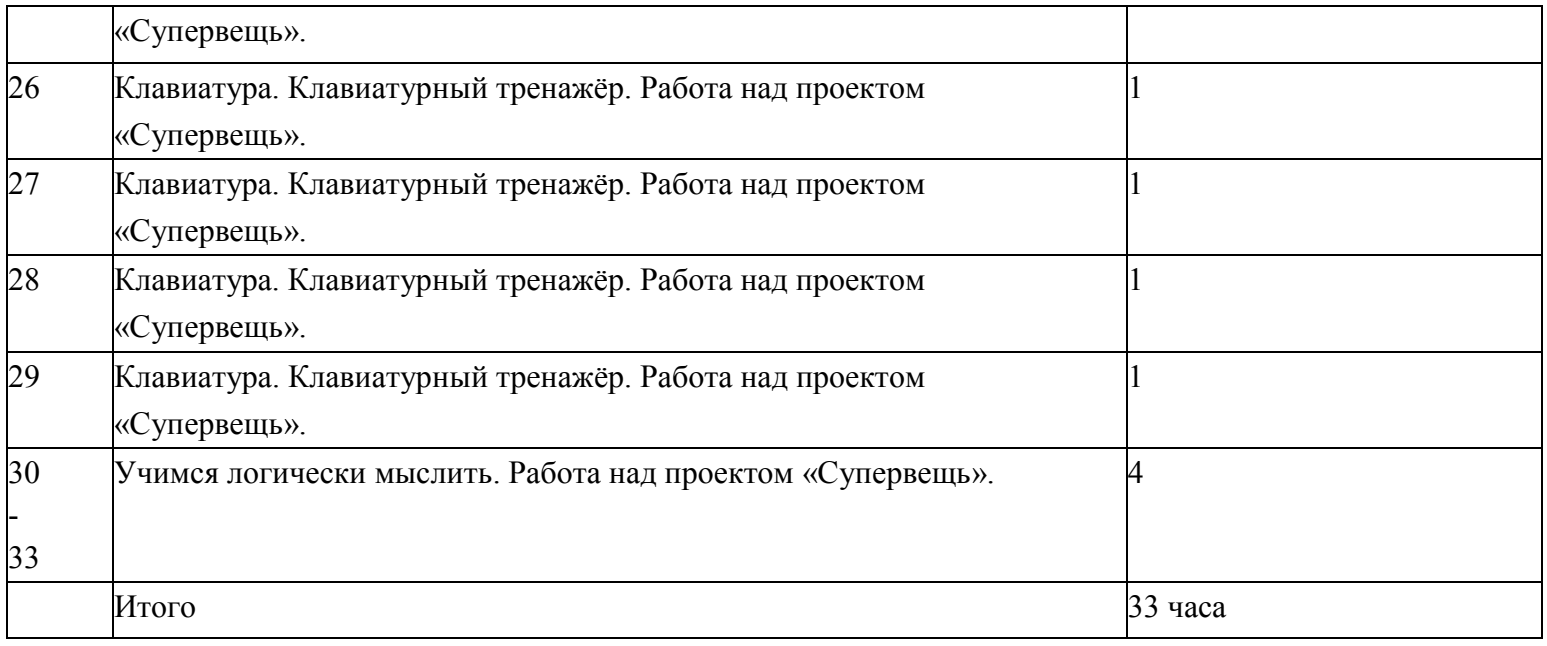

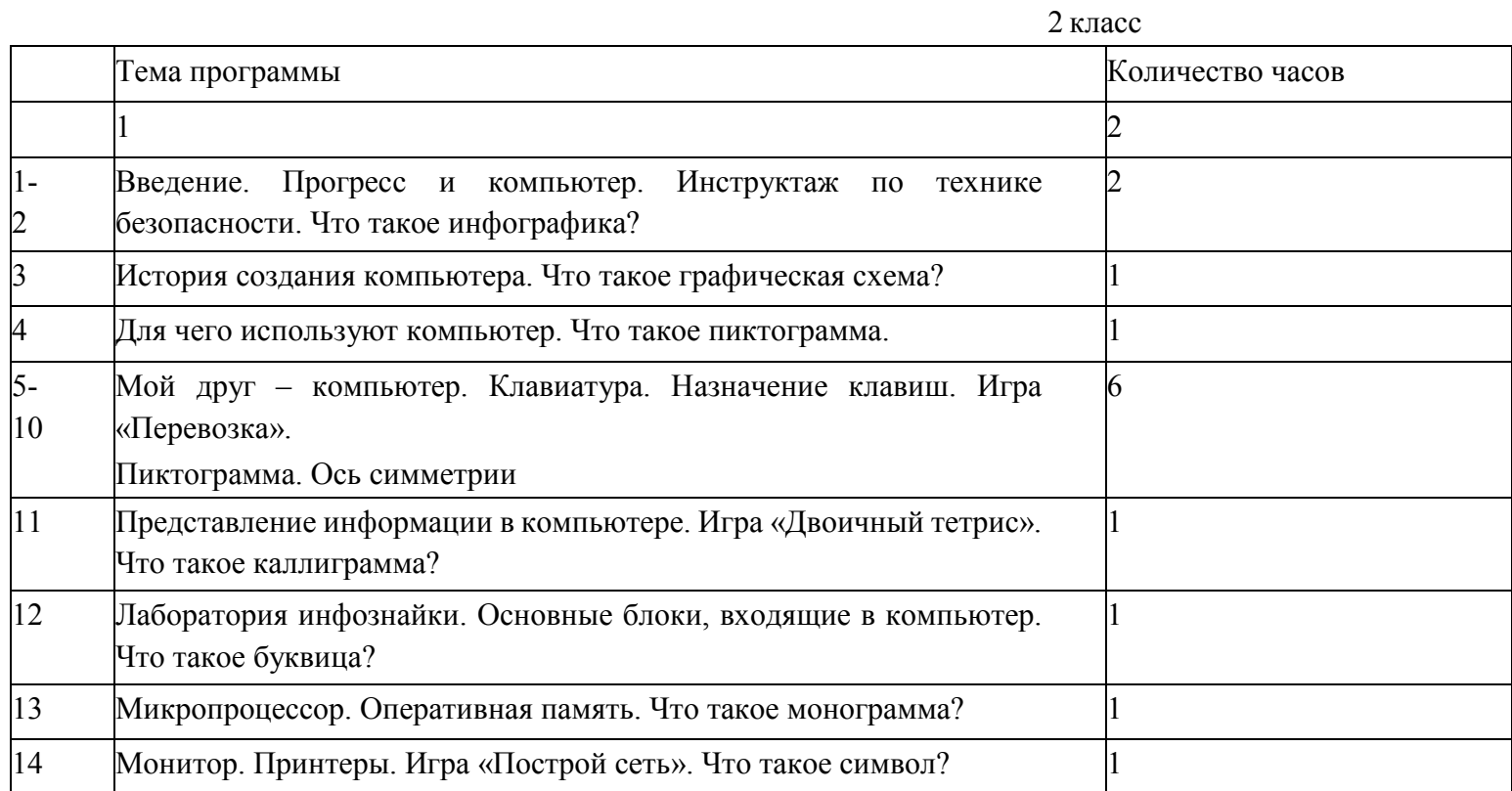

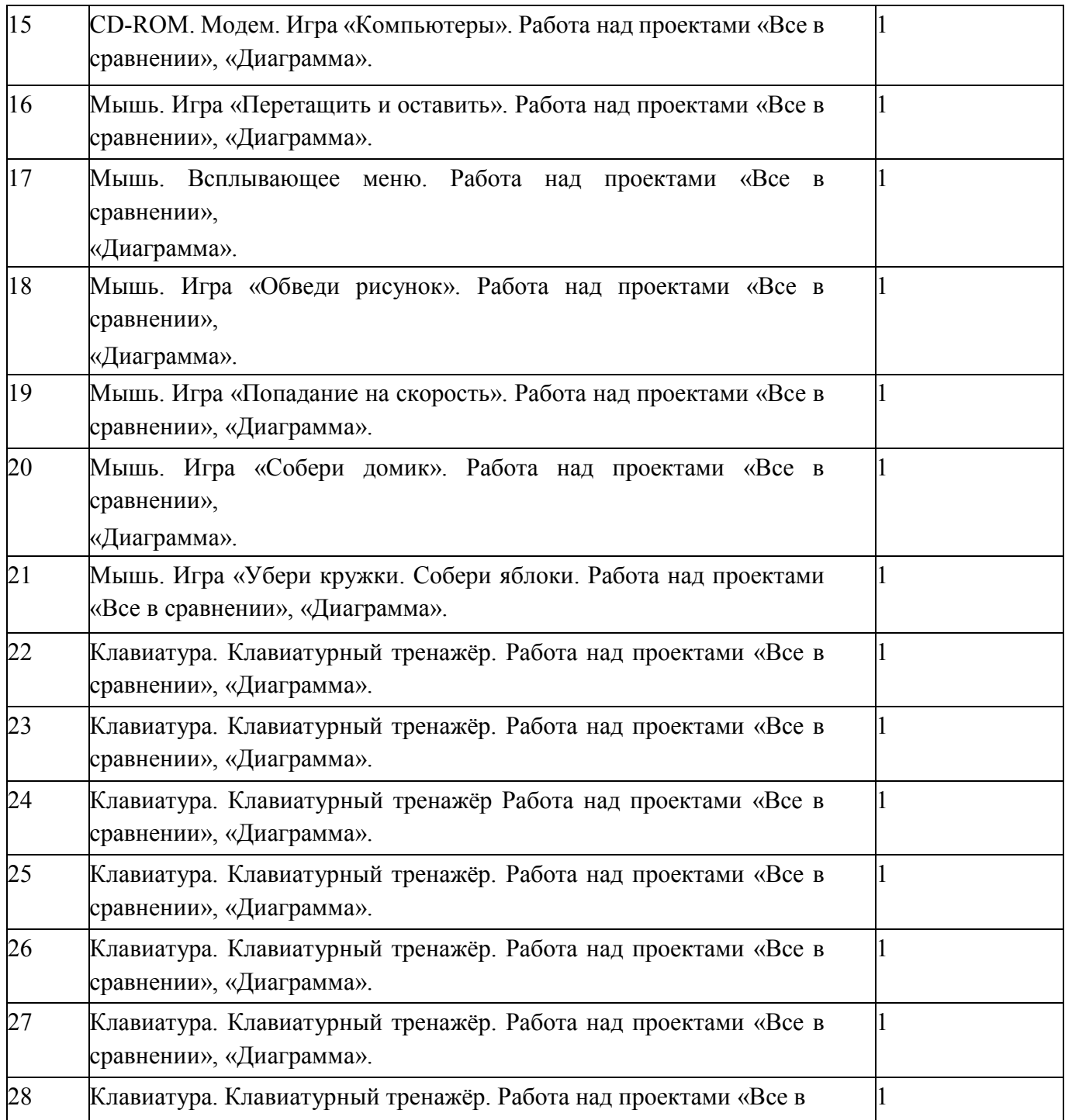

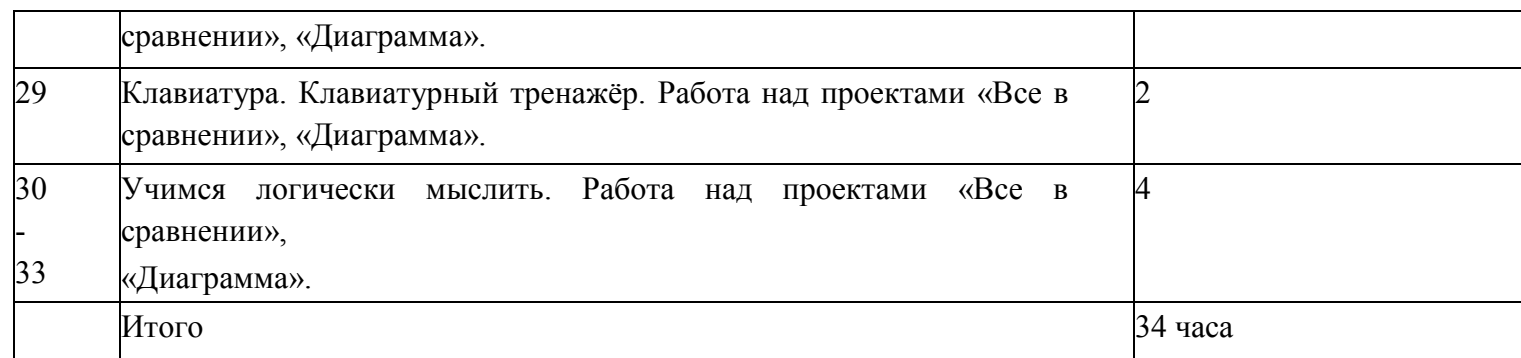

### 3 класс

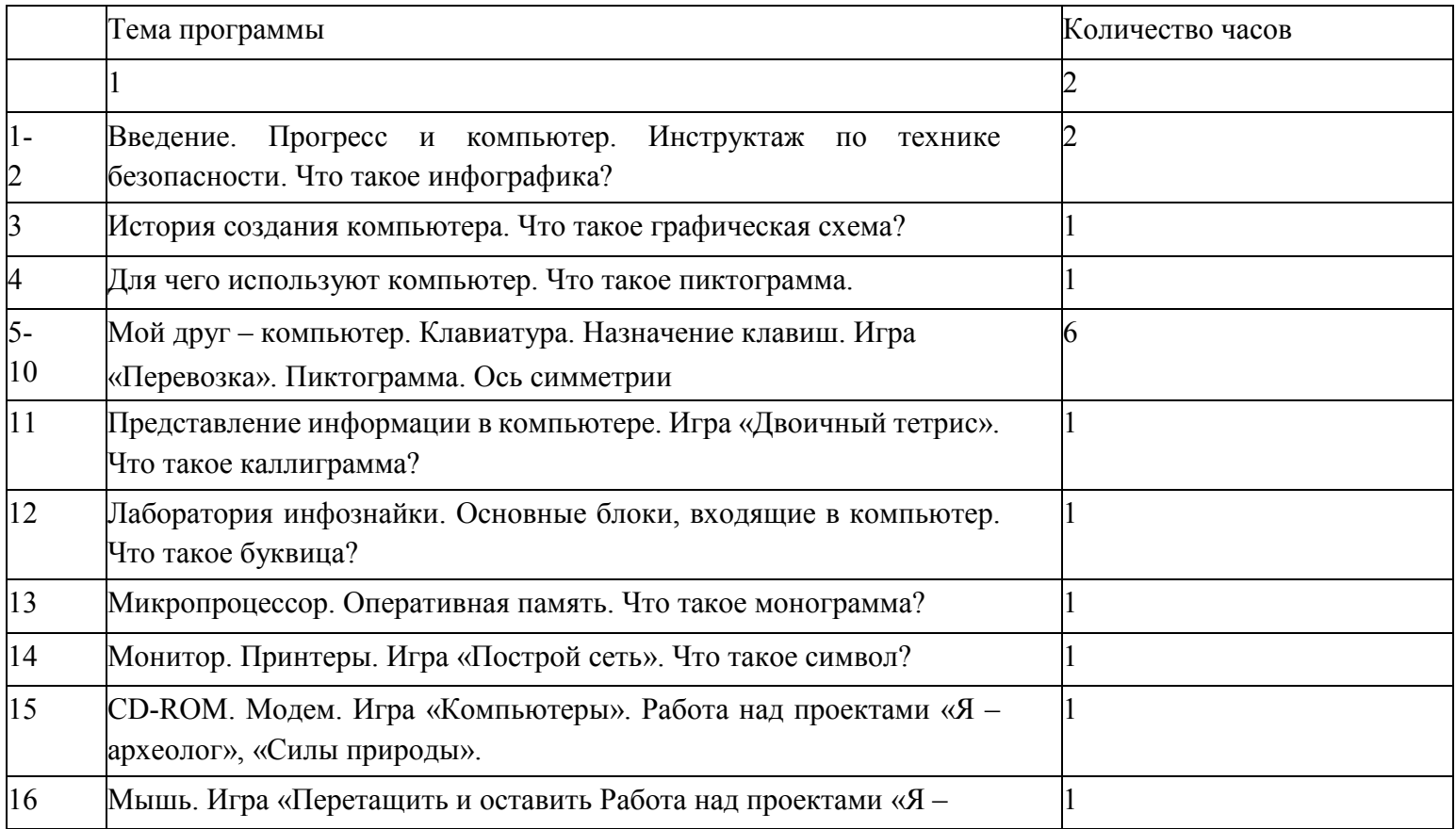

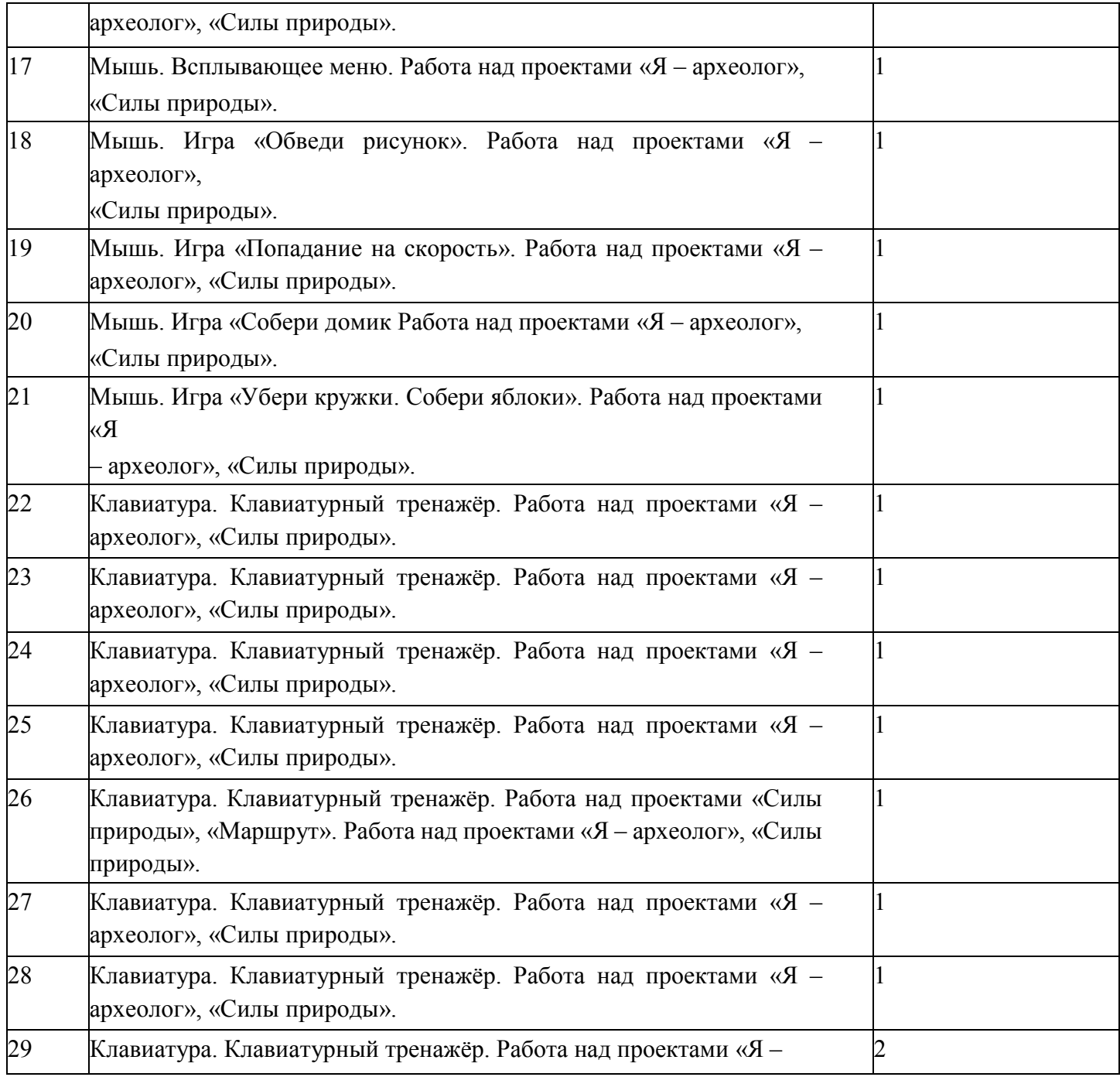

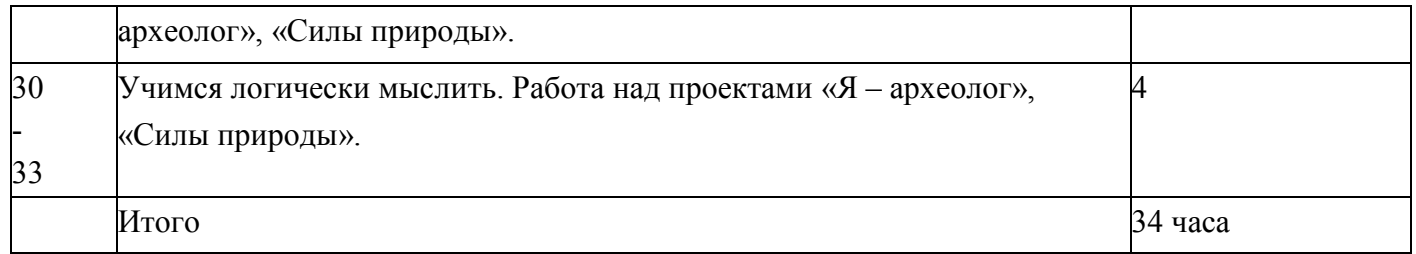

## 4 класс

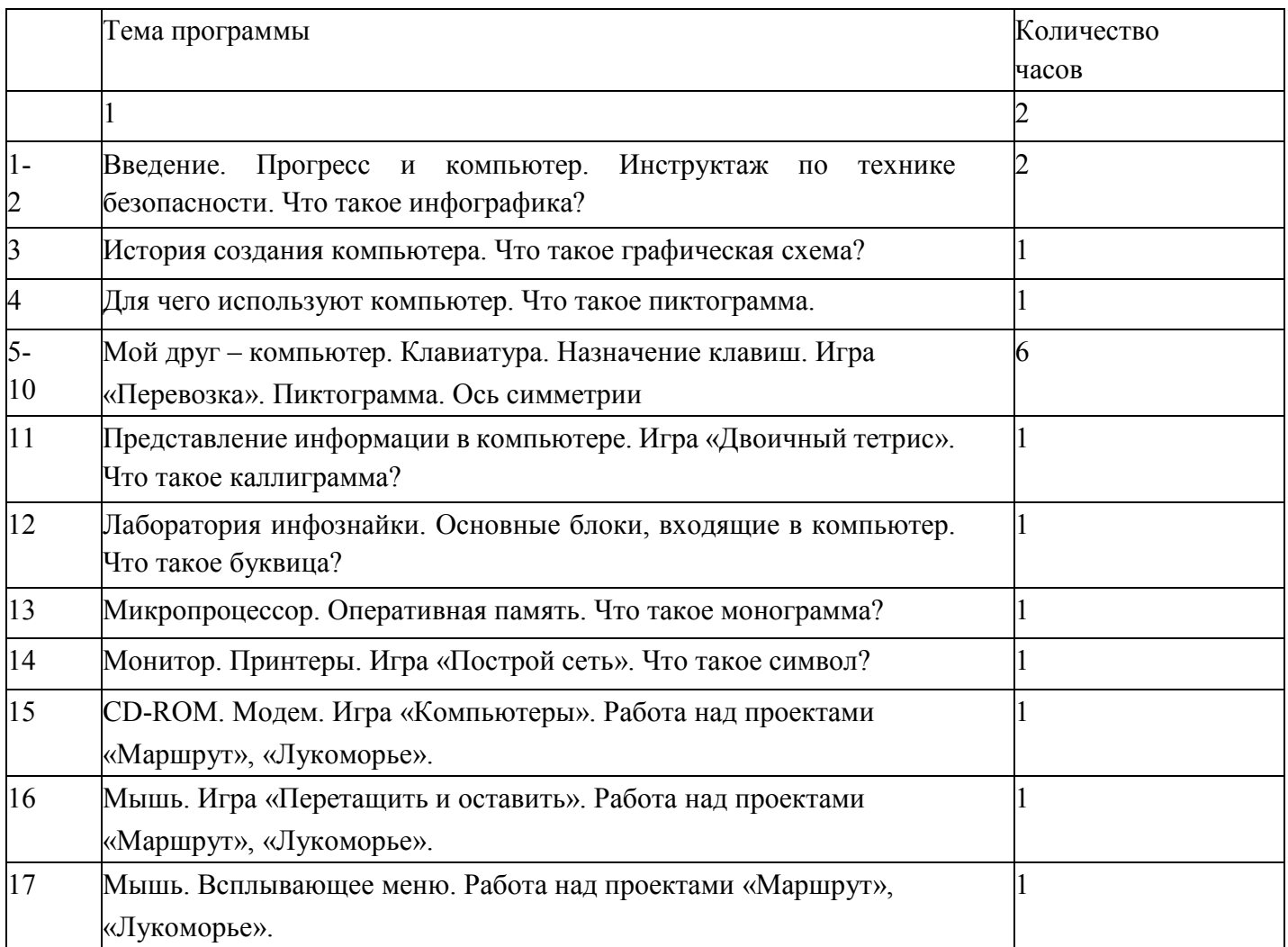

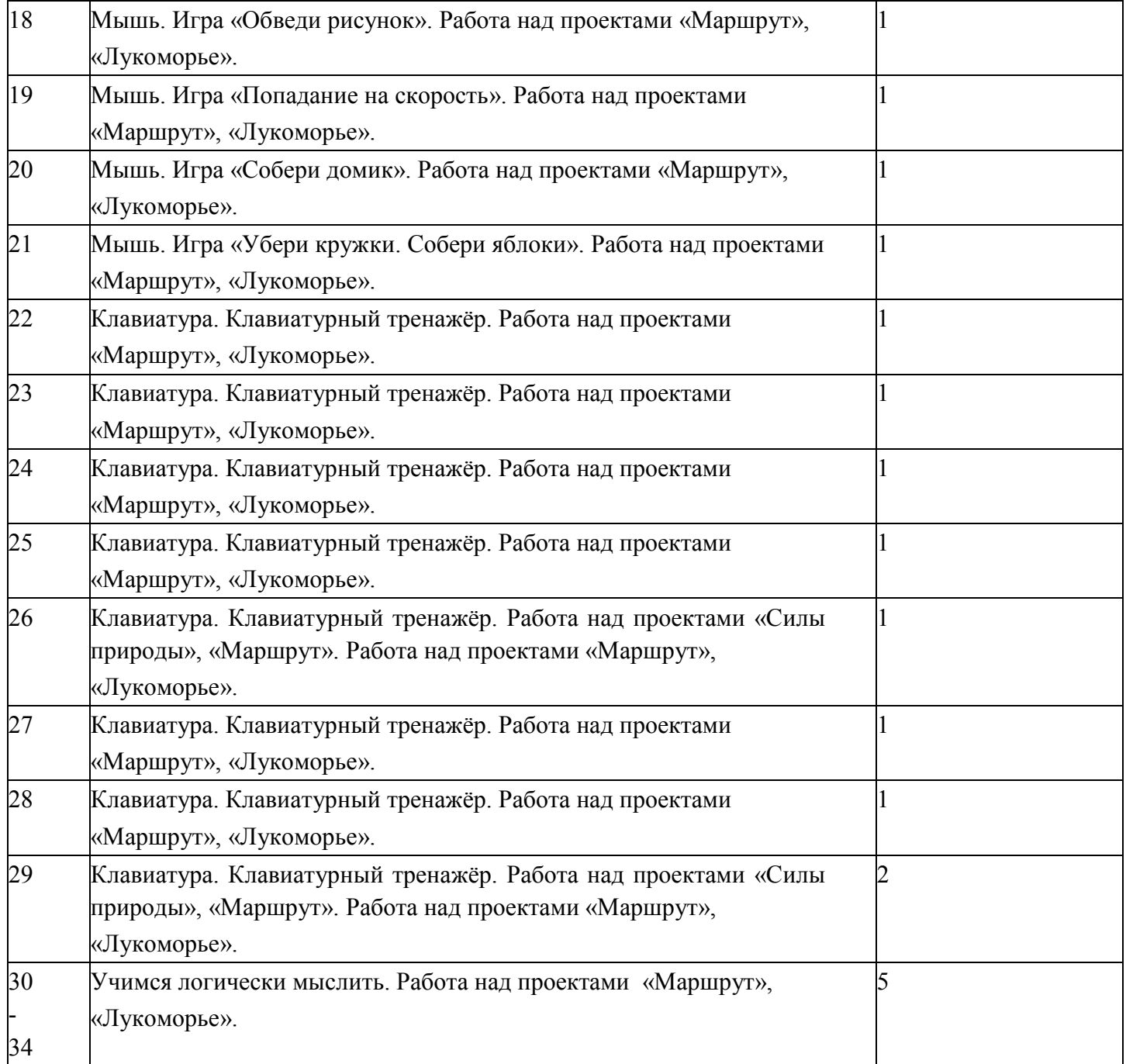

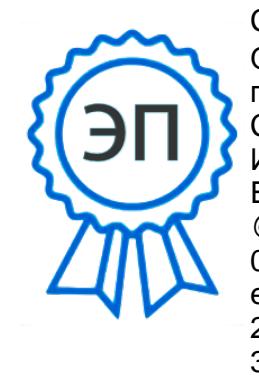

C=RU, O=ГБОУ ООШ № 27 г.Сызрань, CN=Белецких Игорь Иванович, E=school27\_szr @samara.edu.ru 00 e8 c7 3a 76 e5 5f 77 ea 2022.11.27 15: 31:28+03'00'